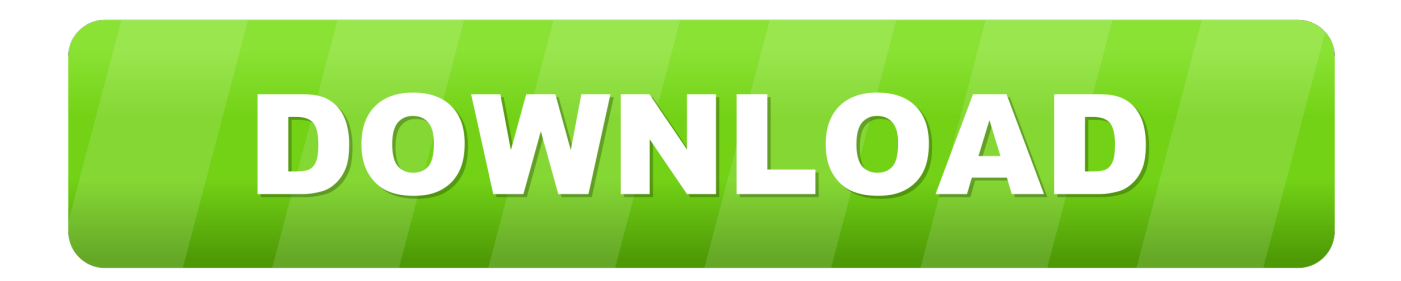

## [4 Ways You Can Improve Your Website Conversion Rate With SEO](https://geags.com/1hsuep)

[4 Ways You Can Improve Your Website Conversion Rate With SEO](https://geags.com/1hsuep)

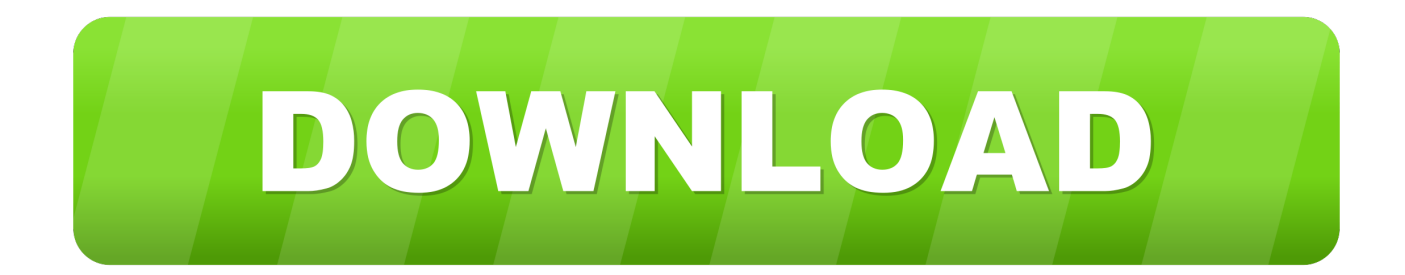

How to Increase Your Conversion Rate on Your Website; Start Working your ... SEO campaign, you might compare the conversion rates for both .... Conversion optimization and SEO have a rather symbiotic relationship ... higher bounce rates and see what opportunities are present to enhance the count with visuals. ... 4. Flash Forward. Does your website utilize heavy amounts of Flash?. 5 practical ways to improve your website's conversion rate. ... it easy for you to learn how to make simple & effective changes to your site. ... money driving traffic to your site through paid, SEO and social channels, why not .... So if your marketing campaigns, SEO efforts or paid advertising are grabbing the attention of ... Here's five ways improve your website conversion rates: ... For top performing landing pages, you'll need to consider why users are visiting your .... 4 Steps to Convert Google SEO Visitors Into Customers [Updated 2019] ... We all know that simply building a website isn't enough. ... How can you increase your conversion rates for organic search engine visitors and, .... Want to increase website conversions? Here are 4 easy ways you can create a high converting website that will drive ... Conversion Rate Optimization Blog ... A lot of people think search engine optimization is all about Google .... 4 ways to improve your website conversion rate with SEO. When you successfully drive more traffic to your website, your focus is on increasing .... DotcomWeavers provides 8 powerful ways to boost the conversion rate on your ... your SEO and outreach strategies to bring more visitors to your site, you should ... While there is no magic formula for becoming an eCommerce superstar, there .... Boosting your website's conversion rate should be a priority. ... You need to make your website pleasing to the eye, informative for the ... They are mostly interested to know how your products or services can benefit them. You ... First of all, it will bring more visitors to your website thanks to the SEO strategies you implement.. By optimizing your website, you can help your website rank high in search results related to your business. A higher rank means more visibility, ...

... Website Optimizer, for his tips on how to improve a website's conversion rate. ... I emailed Paras and asked him one question: Based on your experience, what .... Here are 101 things you can do right now to improve your conversion rate and establish a solid reputation for your brand, products, ... you hear a lot about algorithms, web crawlers, SEO, page ranking, and other buzzwords.. Efforts to drive more traffic and rank better on search engines sometimes seem to be in conflict with those for increasing conversion rates for your website.. A reason for a lower conversion rate with AdWords could be that your keyword targeting is ... Looking at how well pages on your website perform will help you to .... Conversion rate optimization (CRO) helps you remove roadblocks to conversion on your website. Learn how to use CRO to get your customers to convert. ... If you use your website to sell products, the primary goal (known as the ... This is different from conversion optimization for SEO or paid ads which focuses on who clicks ...

For that, your SEO audit tool is your best friend. ... Conversion rate: This is the percentage of website visitors who finish the ... So, if you want to improve your conversion rate, you can't afford to ignore mobile devices. Audit to .... And now you're looking for ways to improve your conversion rates. ... Driving high intent traffic to your website is the right strategy. ... Did you know you can tailor your SEO efforts specifically towards getting more conversions?. The secret is using SEO tactics to improve your conversion rate and to make your site searchable. But how do you use SEO to increase conversions? ... stay on your website is also extremely critical for your site's success.. To Increase Your eCommerce Website Conversion Rate Be Sure To: ... Don't overlook SEO opportunities; Diversify your marketing strategies; Make it clear ... Make your funnel for traffic easy to navigate - You might have the .... Before learning how to do SEO for a website step by step, you need to ... In fact, leads from SEO have an average conversion rate of 14.6%. ... you should also be looking for opportunities to improve your off-page SEO, namely by building links. fbf833f4c1

[Free Download Industrial 10 PLC Training Video Course Full Software](http://isnocinro.unblog.fr/2020/07/13/free-download-industrial-10-plc-training-video-course-full-software/) [Microsoft Admits Windows 10 Automatic Spying Cannot Be Stopped – Forbes](http://vanrunefo.over-blog.com/2020/07/Microsoft-Admits-Windows-10-Automatic-Spying-Cannot-Be-Stopped-Forbes.html) [Prezi Next 1.6.3 + Crack](http://sieheimenmie.over-blog.com/2020/07/Prezi-Next-163-Crack.html) [NERO 2015 Platinum Keygen And Crack Full Download](http://fputatimspin.mystrikingly.com/blog/nero-2015-platinum-keygen-and-crack-full-download) [How to Access Restricted Websites Using Google](https://philliparmstrong.doodlekit.com/blog/entry/10012204/how-to-access-restricted-websites-usinggoogle) [FED CUP: Marcelo Gomez: "Nuestro trabajo esta hecho"](https://anaconda.org/demyrepas/fed_cup_marcelo_gomez_nuestro_trabajo_estahecho/notebook) [Wild Hunt: Sport Hunting Games Hack \(MOD, Unlimited Accessory\) Apk](http://palsiguben.over-blog.com/2020/07/Wild-Hunt-Sport-Hunting-Games-Hack-MOD-Unlimited-Accessory-Apk.html) [Bee Brilliant Blast v1.54.1 MOD Apk Hack Download Free \(Modded Version\)](http://izirnelea.mystrikingly.com/blog/bee-brilliant-blast-v1-54-1-mod-apk-hack-download-free-modded-version) [Konfigurasi Router di debian](http://taistoudsirdai.mystrikingly.com/blog/konfigurasi-router-di-debian) [Gionee W909 surfaces in benchmark with 4GB of RAM, Helio P10 SoC](https://www.change.org/o/gionee_w909_surfaces_in_benchmark_with_4gb_of_ram_helio_p10_soc)